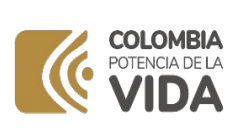

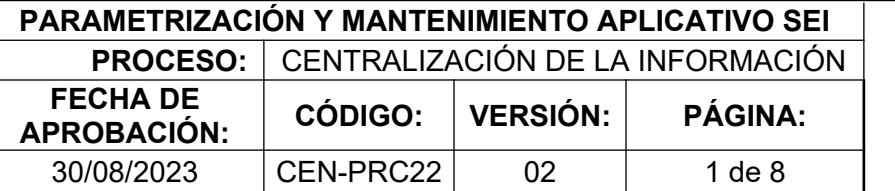

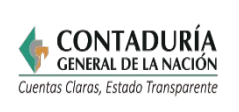

## **1. OBJETIVO**

Definir las actividades de actualización de la herramienta SEI, con el fin validar la consistencia de los reportes de información enviados a través del Sistema CHIP u otras fuentes externas de información, en concordancia con lo dispuesto en el Régimen de Contabilidad Pública.

## **2. DEFINICIONES**

**ADMINISTRADOR DEL SEI:** El servidor público quien ejerce el cargo de Subcontador de Centralización de la Información de la Contaduría General de la Nación - CGN es el funcionario responsable del funcionamiento del Sistema de Evaluación Institucional (SEI).

**AMBIENTE DE PREPRODUCCIÓN:** es la copia del aplicativo SEI que incluye la base de datos en la cual se permite realizar toda clase de pruebas, sin el riesgo de modificar la estructura y datos.

**ANALISTA DE GESTIÓN:** servidor público y/o contratista que ejecuta la evaluación SEI y brinda asesoría y asistencia técnica a las entidades, con el objetivo de mejorar la calidad de la información.

**CATEGORÍA:** es un conjunto integrado de información de la misma naturaleza, que se agrupa en formularios de iguales conceptos y diferentes variables, que son enviados por las entidades reportantes a través del CHIP para satisfacer la necesidad de información de los usuarios estratégicos.

**EXCEPCIÓN:** situación particular de una entidad que no se ajusta a la validación establecida en la regla, por lo cual el sistema SEI no debe generar inconsistencia.

**PROFESIONAL ESPECIALIZADO Y/O CONTRATISTA:** servidor público y/o contratista encargado de hacer modificaciones o mantenimiento en el SEI.

**SEI:** Sistema de Evaluación Institucional es una herramienta de verificación, que permite realizar comparaciones y seguimientos sobre valores entre diferentes tipos de información.

**REGLA SEI:** Es la comparación de dos o más variables que permiten verificar la validez de un registro contable.

**BITACORA:** Documento organizado de manera cronológica que se actualiza regularmente, dedicado exclusivamente a consignar el desarrollo de las actividades de parametrización del SEI. **VARIABLES:** Corresponde a las características de un registro contable que se encuentra definido previamente en el sistema SEI y son aplicables a cualquier concepto o subcuenta escogida para verificar el registro de la información reportada. Las variables definidas son:

- Crédito acumulado al corte: Es la sumatoria de los créditos de todos los cortes precedentes incluido el corte analizado.
- Débito acumulado al corte: Es la sumatoria de los débitos de todos los cortes precedentes incluido el corte analizado.

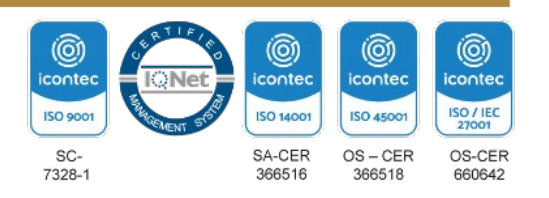

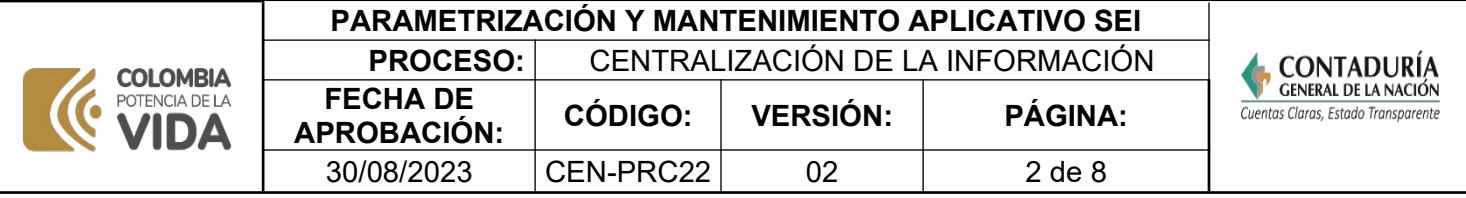

- Créditos primer corte: Es el valor acreditado en el primer corte del año.
- Débitos primer corte: Es el valor debitado en el primer corte del año.
- Saldo final año anterior: Es el saldo reportado en el último trimestre del año anterior.
- Saldo final (SLDO\_FIN): Es el saldo del último corte analizado.
- Saldo inicial año: Es el saldo inicial del año analizado.
- Saldo inicial (SLDO\_INIC): Es el saldo inicial del último corte analizado.
- Movimiento Débito (MOV\_DB): Es el movimiento débito del último corte analizado.
- Movimiento Crédito (MOV\_CR): Es el movimiento crédito del último corte analizado.
- Total, Ingresos: Recursos recaudados por parte de la entidad territorial tanto de recaudo efectivo como sin Situación de Fondos .
- Recaudos: Recursos recaudados por parte de la entidad territorial tanto de recaudo efectivo como sin Situación de Fondos.

## **3. MARCO LEGAL**

 **Artículos 354 de la Constitución Política de Colombia,** Habrá un Contador General, funcionario de la rama ejecutiva, quien llevará la contabilidad general de la Nación y consolidará ésta con la de sus entidades descentralizadas territorialmente o por servicios, cualquiera que sea el orden al que pertenezcan, excepto la referente a la ejecución del Presupuesto, cuya competencia se atribuye a la Contraloría. Corresponden al Contador General las funciones de uniformar, centralizar y consolidar la contabilidad pública, elaborar el balance general y determinar las normas contables que deben regir en el país, conforme a la ley.

 **Ley 489 del 29 de diciembre de 1998.** "Por la cual se dictan normas sobre la organización y funcionamiento de las entidades del orden nacional, se expiden las disposiciones, principios y reglas generales para el ejercicio de las atribuciones previstas en los numerales 15 y 16 del artículo 189 de la Constitución Política y se dictan otras disposiciones".

 **Ley 298 del 23 de julio del 1996.** Por la cual se desarrolla el artículo 354 de Constitución Política, se crea la Contaduría General de la Nación como una Unidad Administrativa Especial adscrita al Ministerio de Hacienda y Crédito Público, y se dictan otras disposiciones.

 **Decreto 1499 del 11 de septiembre del 2017.** Por medio del cual se modifica el Decreto 1083 de 2015, Decreto Único Reglamentario del Sector Función Pública, en lo relacionado con el Sistema de Gestión establecido en el artículo 133 de la Ley 1753 de 2015.

**[Decreto 1536 de 29 de septiembre de 2016 y sus modificaciones.](https://www.funcionpublica.gov.co/eva/gestornormativo/norma.php?i=77136)** Por el cual se modifica el Título 4 de la Parte 6 del Libro 2 del Decreto Número 1068 de 2015 en lo concerniente al Formulario Único Territorial, se reglamentan los Artículos 31 de la Ley 962 de 2005 y 188 de la Ley 1753 de 2015, y se dictan otras disposiciones.

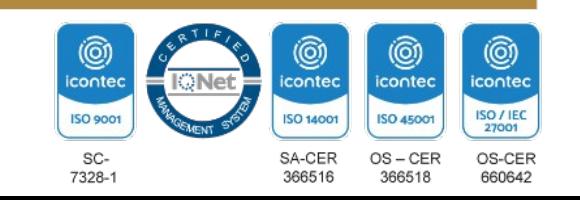

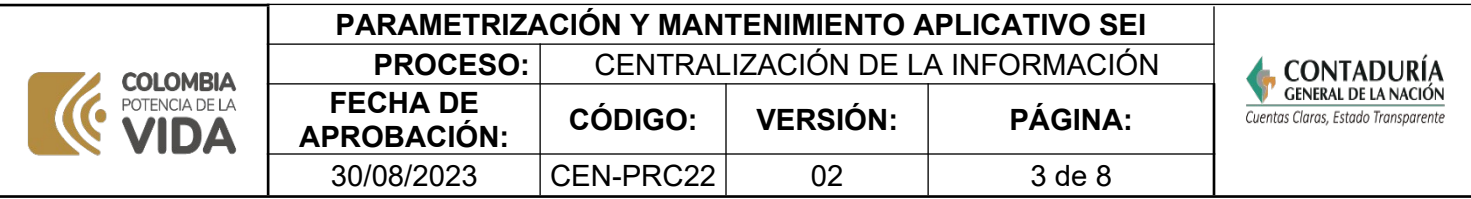

**[Resolución 0035 de abril 30 de 2020 expedido por la Contraloría General de República](https://www.chip.gov.co/descarga/REG-ORG-0035-2020.pdf)** "Por la cual se reglamenta la rendición de información por parte de las entidades o particulares que manejen fondos o bienes públicos, en todos sus niveles administrativos y respecto de todo tipo de recursos públicos para el seguimiento y el control de las finanzas y contabilidad públicas" **Resolución 533 del 8 de octubre de 2015,** "Por la cual se incorpora, en el Régimen de Contabilidad Pública, el marco normativo aplicable a entidades de gobierno y se dictan otras disposiciones" y sus modificaciones. **Resolución 414 del 8 de septiembre 2014,** "Por la cual se incorpora, en el Régimen de Contabilidad Pública, el marco normativo aplicable para algunas empresas sujetas a su ámbito y se dictan otras disposiciones**"** y sus modificaciones.  **[Norma Técnica Colombiana ISO 9001-2015.](https://www.contaduria.gov.co/web/intranet/sistema-de-gestion-de-calidad/-/document_library/vpkf13iCweJ8/view_file/5709474?_com_liferay_document_library_web_portlet_DLPortlet_INSTANCE_vpkf13iCweJ8_redirect=https%3A%2F%2Fwww.contaduria.gov.co%3A443%2Fweb%2Fintranet%2Fsistema-de-gestion-de-calidad%2F-%2Fdocument_library%2Fvpkf13iCweJ8%2Fview%2F5709447%3Fp_r_p_resetCur%3Dfalse%26_com_liferay_document_library_web_portlet_DLPortlet_INSTANCE_vpkf13iCweJ8_redirect%3Dhttps%253A%252F%252Fwww.contaduria.gov.co%253A443%252Fweb%252Fintranet%252Fsistema-de-gestion-de-calidad%252F-%252Fdocument_library%252Fvpkf13iCweJ8%252Fview%252F5709442%253F_com_liferay_document_library_web_portlet_DLPortlet_INSTANCE_vpkf13iCweJ8_redirect%253Dhttps%25253A%25252F%25252Fwww.contaduria.gov.co%25253A443%25252Fweb%25252Fintranet%25252Fsistema-de-gestion-de-calidad%25253Fp_p_id%25253Dcom_liferay_document_library_web_portlet_DLPortlet_INSTANCE_vpkf13iCweJ8%252526p_p_lifecycle%25253D0%252526p_p_state%25253Dnormal%252526p_p_mode%25253Dview%2526_com_liferay_document_library_web_portlet_DLPortlet_INSTANCE_vpkf13iCweJ8_redirect%253Dhttps%25253A%25252F%25252Fwww.contaduria.gov.co%25253A443%25252Fweb%25252Fintranet%25252Fsistema-de-gestion-de-calidad%25253Fp_p_id%25253Dcom_liferay_document_library_web_portlet_DLPortlet_INSTANCE_vpkf13iCweJ8%252526p_p_lifecycle%25253D0%252526p_p_state%25253Dnormal%252526p_p_mode%25253Dview)** Sistema de Gestión de la Calidad **[Norma Técnica Colombiana ISO 14001- 2015.](https://www.contaduria.gov.co/web/intranet/sistema-de-gestion-de-calidad/-/document_library/vpkf13iCweJ8/view_file/5709486?_com_liferay_document_library_web_portlet_DLPortlet_INSTANCE_vpkf13iCweJ8_redirect=https%3A%2F%2Fwww.contaduria.gov.co%3A443%2Fweb%2Fintranet%2Fsistema-de-gestion-de-calidad%2F-%2Fdocument_library%2Fvpkf13iCweJ8%2Fview%2F5709447%3Fp_r_p_resetCur%3Dfalse%26_com_liferay_document_library_web_portlet_DLPortlet_INSTANCE_vpkf13iCweJ8_redirect%3Dhttps%253A%252F%252Fwww.contaduria.gov.co%253A443%252Fweb%252Fintranet%252Fsistema-de-gestion-de-calidad%252F-%252Fdocument_library%252Fvpkf13iCweJ8%252Fview%252F5709442%253F_com_liferay_document_library_web_portlet_DLPortlet_INSTANCE_vpkf13iCweJ8_redirect%253Dhttps%25253A%25252F%25252Fwww.contaduria.gov.co%25253A443%25252Fweb%25252Fintranet%25252Fsistema-de-gestion-de-calidad%25253Fp_p_id%25253Dcom_liferay_document_library_web_portlet_DLPortlet_INSTANCE_vpkf13iCweJ8%252526p_p_lifecycle%25253D0%252526p_p_state%25253Dnormal%252526p_p_mode%25253Dview%2526_com_liferay_document_library_web_portlet_DLPortlet_INSTANCE_vpkf13iCweJ8_redirect%253Dhttps%25253A%25252F%25252Fwww.contaduria.gov.co%25253A443%25252Fweb%25252Fintranet%25252Fsistema-de-gestion-de-calidad%25253Fp_p_id%25253Dcom_liferay_document_library_web_portlet_DLPortlet_INSTANCE_vpkf13iCweJ8%252526p_p_lifecycle%25253D0%252526p_p_state%25253Dnormal%252526p_p_mode%25253Dview)** Sistema de Gestión Ambiental **[Norma Técnica Colombiana ISO IEC 27001-2013.](https://www.contaduria.gov.co/web/intranet/sistema-de-gestion-de-calidad/-/document_library/vpkf13iCweJ8/view_file/5709498?_com_liferay_document_library_web_portlet_DLPortlet_INSTANCE_vpkf13iCweJ8_redirect=https%3A%2F%2Fwww.contaduria.gov.co%3A443%2Fweb%2Fintranet%2Fsistema-de-gestion-de-calidad%2F-%2Fdocument_library%2Fvpkf13iCweJ8%2Fview%2F5709447%3Fp_r_p_resetCur%3Dfalse%26_com_liferay_document_library_web_portlet_DLPortlet_INSTANCE_vpkf13iCweJ8_redirect%3Dhttps%253A%252F%252Fwww.contaduria.gov.co%253A443%252Fweb%252Fintranet%252Fsistema-de-gestion-de-calidad%252F-%252Fdocument_library%252Fvpkf13iCweJ8%252Fview%252F5709442%253F_com_liferay_document_library_web_portlet_DLPortlet_INSTANCE_vpkf13iCweJ8_redirect%253Dhttps%25253A%25252F%25252Fwww.contaduria.gov.co%25253A443%25252Fweb%25252Fintranet%25252Fsistema-de-gestion-de-calidad%25253Fp_p_id%25253Dcom_liferay_document_library_web_portlet_DLPortlet_INSTANCE_vpkf13iCweJ8%252526p_p_lifecycle%25253D0%252526p_p_state%25253Dnormal%252526p_p_mode%25253Dview%2526_com_liferay_document_library_web_portlet_DLPortlet_INSTANCE_vpkf13iCweJ8_redirect%253Dhttps%25253A%25252F%25252Fwww.contaduria.gov.co%25253A443%25252Fweb%25252Fintranet%25252Fsistema-de-gestion-de-calidad%25253Fp_p_id%25253Dcom_liferay_document_library_web_portlet_DLPortlet_INSTANCE_vpkf13iCweJ8%252526p_p_lifecycle%25253D0%252526p_p_state%25253Dnormal%252526p_p_mode%25253Dview)** Sistemas de Gestión de la Seguridad de [la Información](https://www.contaduria.gov.co/web/intranet/sistema-de-gestion-de-calidad/-/document_library/vpkf13iCweJ8/view_file/5709498?_com_liferay_document_library_web_portlet_DLPortlet_INSTANCE_vpkf13iCweJ8_redirect=https%3A%2F%2Fwww.contaduria.gov.co%3A443%2Fweb%2Fintranet%2Fsistema-de-gestion-de-calidad%2F-%2Fdocument_library%2Fvpkf13iCweJ8%2Fview%2F5709447%3Fp_r_p_resetCur%3Dfalse%26_com_liferay_document_library_web_portlet_DLPortlet_INSTANCE_vpkf13iCweJ8_redirect%3Dhttps%253A%252F%252Fwww.contaduria.gov.co%253A443%252Fweb%252Fintranet%252Fsistema-de-gestion-de-calidad%252F-%252Fdocument_library%252Fvpkf13iCweJ8%252Fview%252F5709442%253F_com_liferay_document_library_web_portlet_DLPortlet_INSTANCE_vpkf13iCweJ8_redirect%253Dhttps%25253A%25252F%25252Fwww.contaduria.gov.co%25253A443%25252Fweb%25252Fintranet%25252Fsistema-de-gestion-de-calidad%25253Fp_p_id%25253Dcom_liferay_document_library_web_portlet_DLPortlet_INSTANCE_vpkf13iCweJ8%252526p_p_lifecycle%25253D0%252526p_p_state%25253Dnormal%252526p_p_mode%25253Dview%2526_com_liferay_document_library_web_portlet_DLPortlet_INSTANCE_vpkf13iCweJ8_redirect%253Dhttps%25253A%25252F%25252Fwww.contaduria.gov.co%25253A443%25252Fweb%25252Fintranet%25252Fsistema-de-gestion-de-calidad%25253Fp_p_id%25253Dcom_liferay_document_library_web_portlet_DLPortlet_INSTANCE_vpkf13iCweJ8%252526p_p_lifecycle%25253D0%252526p_p_state%25253Dnormal%252526p_p_mode%25253Dview)  **[Norma Técnica Colombiana ISO IEC 45001-2018.](https://www.contaduria.gov.co/web/intranet/sistema-de-gestion-de-calidad/-/document_library/vpkf13iCweJ8/view_file/5709466?_com_liferay_document_library_web_portlet_DLPortlet_INSTANCE_vpkf13iCweJ8_redirect=https%3A%2F%2Fwww.contaduria.gov.co%3A443%2Fweb%2Fintranet%2Fsistema-de-gestion-de-calidad%2F-%2Fdocument_library%2Fvpkf13iCweJ8%2Fview%2F5709447%3Fp_r_p_resetCur%3Dfalse%26_com_liferay_document_library_web_portlet_DLPortlet_INSTANCE_vpkf13iCweJ8_redirect%3Dhttps%253A%252F%252Fwww.contaduria.gov.co%253A443%252Fweb%252Fintranet%252Fsistema-de-gestion-de-calidad%252F-%252Fdocument_library%252Fvpkf13iCweJ8%252Fview%252F5709442%253F_com_liferay_document_library_web_portlet_DLPortlet_INSTANCE_vpkf13iCweJ8_redirect%253Dhttps%25253A%25252F%25252Fwww.contaduria.gov.co%25253A443%25252Fweb%25252Fintranet%25252Fsistema-de-gestion-de-calidad%25253Fp_p_id%25253Dcom_liferay_document_library_web_portlet_DLPortlet_INSTANCE_vpkf13iCweJ8%252526p_p_lifecycle%25253D0%252526p_p_state%25253Dnormal%252526p_p_mode%25253Dview%2526_com_liferay_document_library_web_portlet_DLPortlet_INSTANCE_vpkf13iCweJ8_redirect%253Dhttps%25253A%25252F%25252Fwww.contaduria.gov.co%25253A443%25252Fweb%25252Fintranet%25252Fsistema-de-gestion-de-calidad%25253Fp_p_id%25253Dcom_liferay_document_library_web_portlet_DLPortlet_INSTANCE_vpkf13iCweJ8%252526p_p_lifecycle%25253D0%252526p_p_state%25253Dnormal%252526p_p_mode%25253Dview)** Sistemas de Gestión de la Seguridad y [salud en el trabajo](https://www.contaduria.gov.co/web/intranet/sistema-de-gestion-de-calidad/-/document_library/vpkf13iCweJ8/view_file/5709466?_com_liferay_document_library_web_portlet_DLPortlet_INSTANCE_vpkf13iCweJ8_redirect=https%3A%2F%2Fwww.contaduria.gov.co%3A443%2Fweb%2Fintranet%2Fsistema-de-gestion-de-calidad%2F-%2Fdocument_library%2Fvpkf13iCweJ8%2Fview%2F5709447%3Fp_r_p_resetCur%3Dfalse%26_com_liferay_document_library_web_portlet_DLPortlet_INSTANCE_vpkf13iCweJ8_redirect%3Dhttps%253A%252F%252Fwww.contaduria.gov.co%253A443%252Fweb%252Fintranet%252Fsistema-de-gestion-de-calidad%252F-%252Fdocument_library%252Fvpkf13iCweJ8%252Fview%252F5709442%253F_com_liferay_document_library_web_portlet_DLPortlet_INSTANCE_vpkf13iCweJ8_redirect%253Dhttps%25253A%25252F%25252Fwww.contaduria.gov.co%25253A443%25252Fweb%25252Fintranet%25252Fsistema-de-gestion-de-calidad%25253Fp_p_id%25253Dcom_liferay_document_library_web_portlet_DLPortlet_INSTANCE_vpkf13iCweJ8%252526p_p_lifecycle%25253D0%252526p_p_state%25253Dnormal%252526p_p_mode%25253Dview%2526_com_liferay_document_library_web_portlet_DLPortlet_INSTANCE_vpkf13iCweJ8_redirect%253Dhttps%25253A%25252F%25252Fwww.contaduria.gov.co%25253A443%25252Fweb%25252Fintranet%25252Fsistema-de-gestion-de-calidad%25253Fp_p_id%25253Dcom_liferay_document_library_web_portlet_DLPortlet_INSTANCE_vpkf13iCweJ8%252526p_p_lifecycle%25253D0%252526p_p_state%25253Dnormal%252526p_p_mode%25253Dview) **4. DOCUMENTOS RELACIONADOS**  [CEN22-FOR01](https://www.contaduria.gov.co/web/intranet/sistema-de-gestion-de-calidad/-/document_library/vpkf13iCweJ8/view_file/3442045?_com_liferay_document_library_web_portlet_DLPortlet_INSTANCE_vpkf13iCweJ8_redirect=https%3A%2F%2Fwww.contaduria.gov.co%3A443%2Fweb%2Fintranet%2Fsistema-de-gestion-de-calidad%2F-%2Fdocument_library%2Fvpkf13iCweJ8%2Fview%2F2151131%3F_com_liferay_document_library_web_portlet_DLPortlet_INSTANCE_vpkf13iCweJ8_redirect%3Dhttps%253A%252F%252Fwww.contaduria.gov.co%253A443%252Fweb%252Fintranet%252Fsistema-de-gestion-de-calidad%252F-%252Fdocument_library%252Fvpkf13iCweJ8%252Fview%252F2150900%253Fp_r_p_resetCur%253Dfalse%26_com_liferay_document_library_web_portlet_DLPortlet_INSTANCE_vpkf13iCweJ8_redirect%3Dhttps%253A%252F%252Fwww.contaduria.gov.co%253A443%252Fweb%252Fintranet%252Fsistema-de-gestion-de-calidad%252F-%252Fdocument_library%252Fvpkf13iCweJ8%252Fview%252F2150900%253Fp_r_p_resetCur%253Dfalse%26p_r_p_resetCur%3Dfalse) FORMATO BITÁCORA DE TRABAJO

## **5. DOCUMENTOS ANEXOS**

Correo institucional.

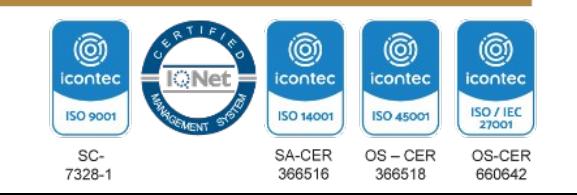

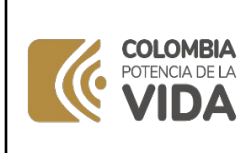

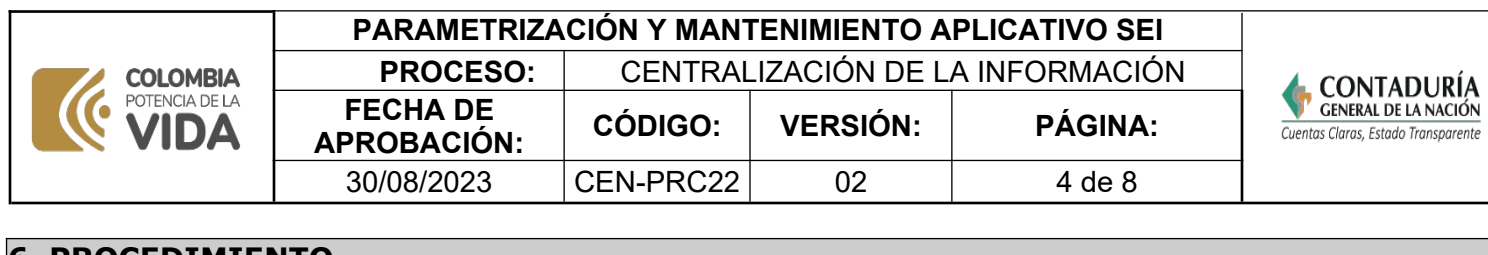

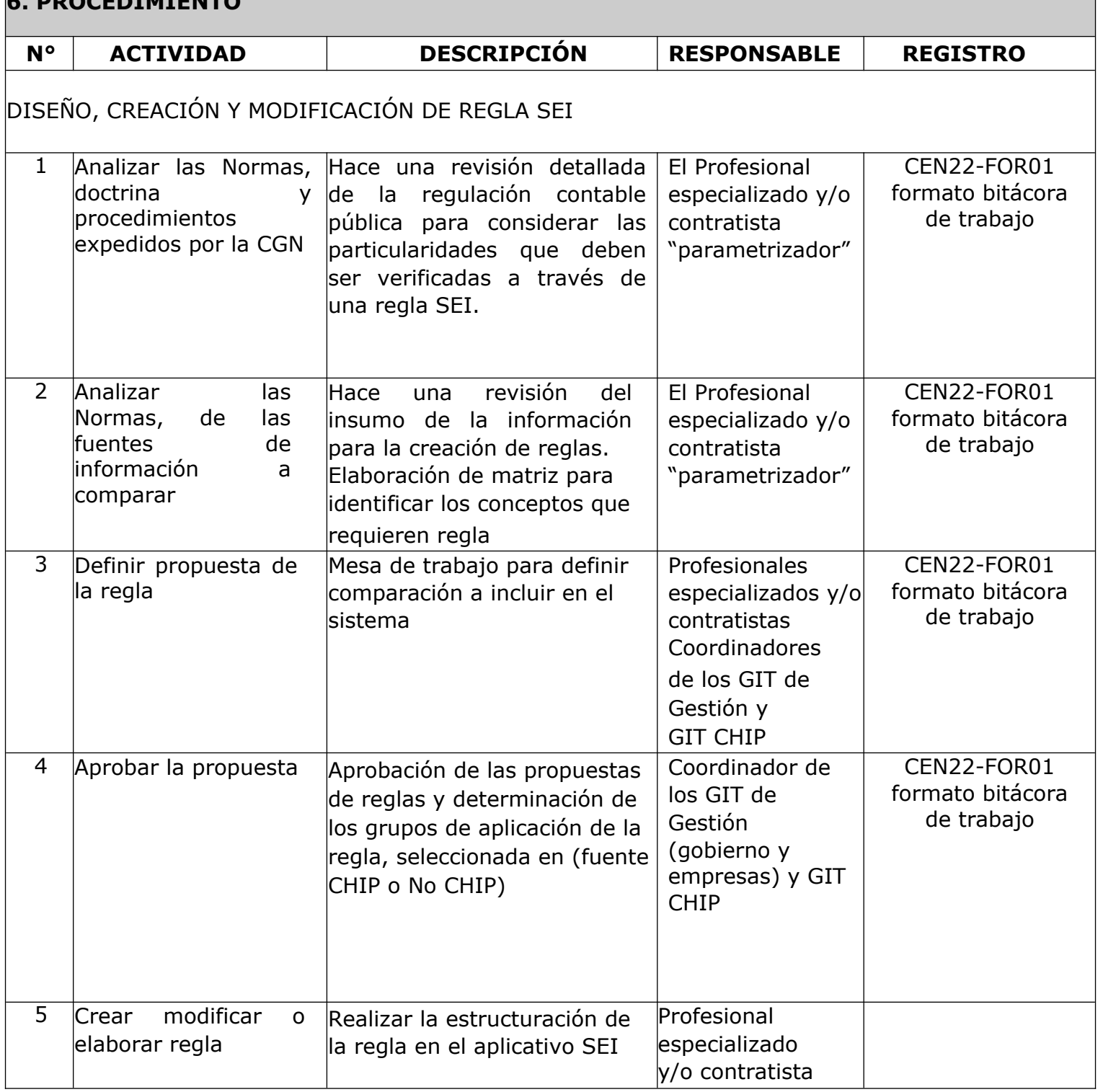

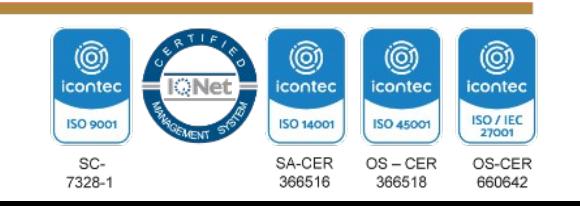

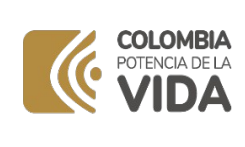

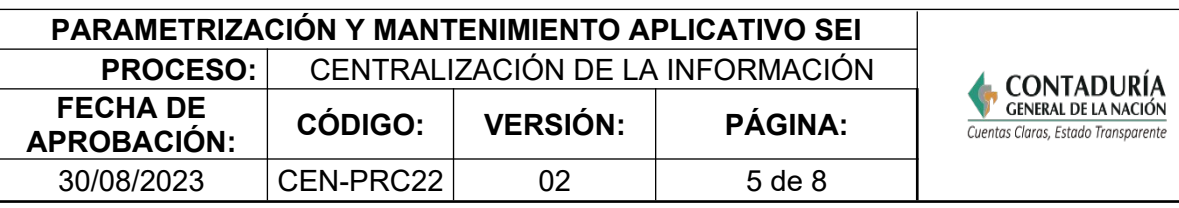

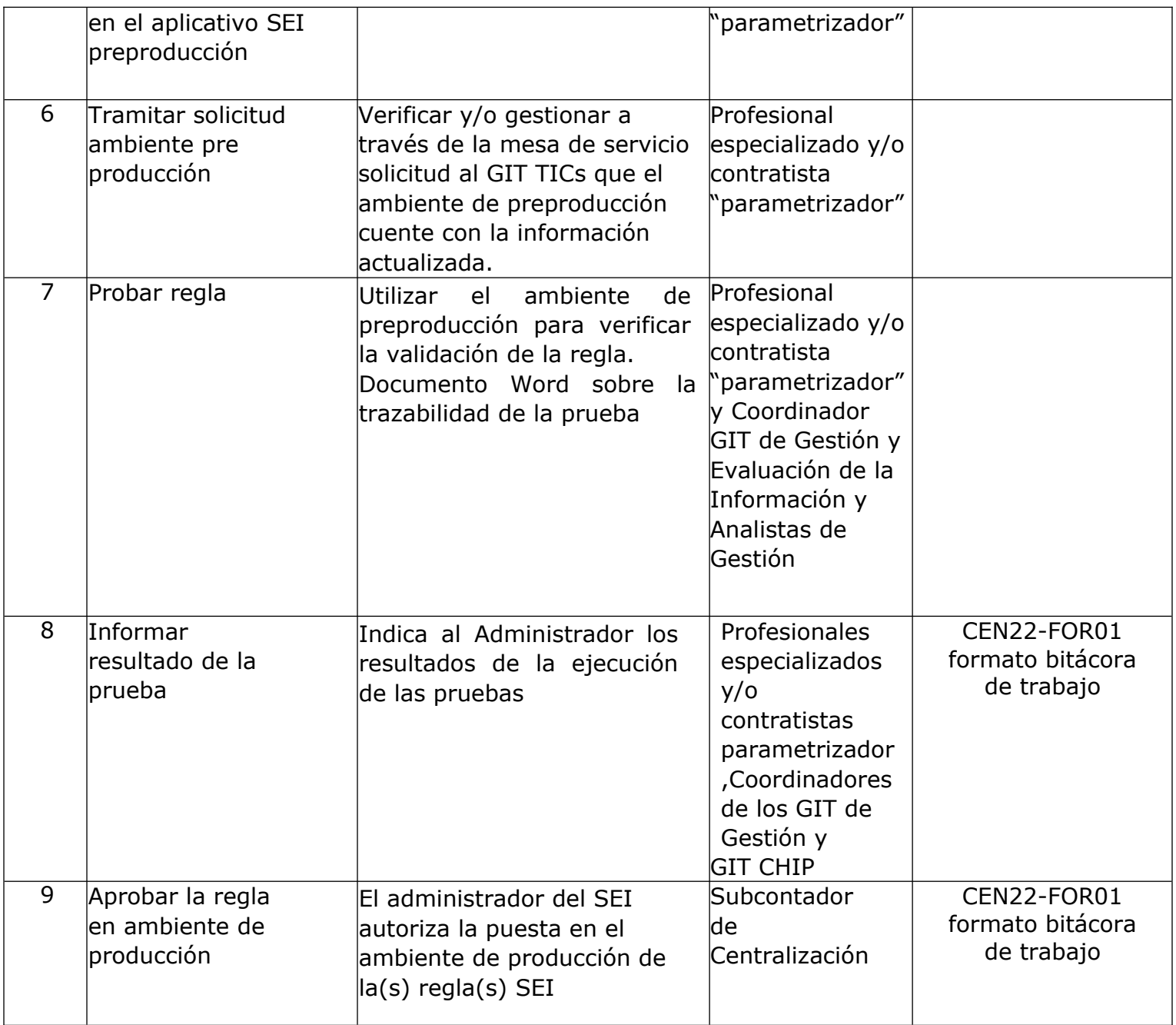

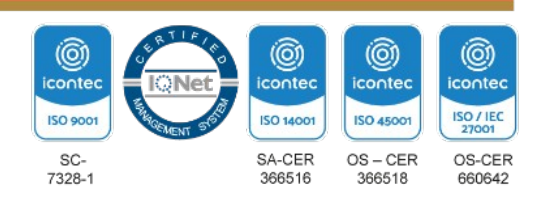

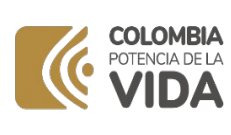

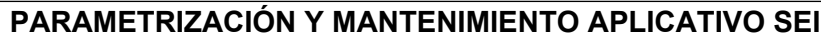

**PROCESO:** CENTRALIZACIÓN DE LA INFORMACIÓN **FECHA DE APROBACIÓN: CÓDIGO: VERSIÓN: PÁGINA:** 30/08/2023 CEN-PRC22 02 6 de 8

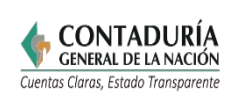

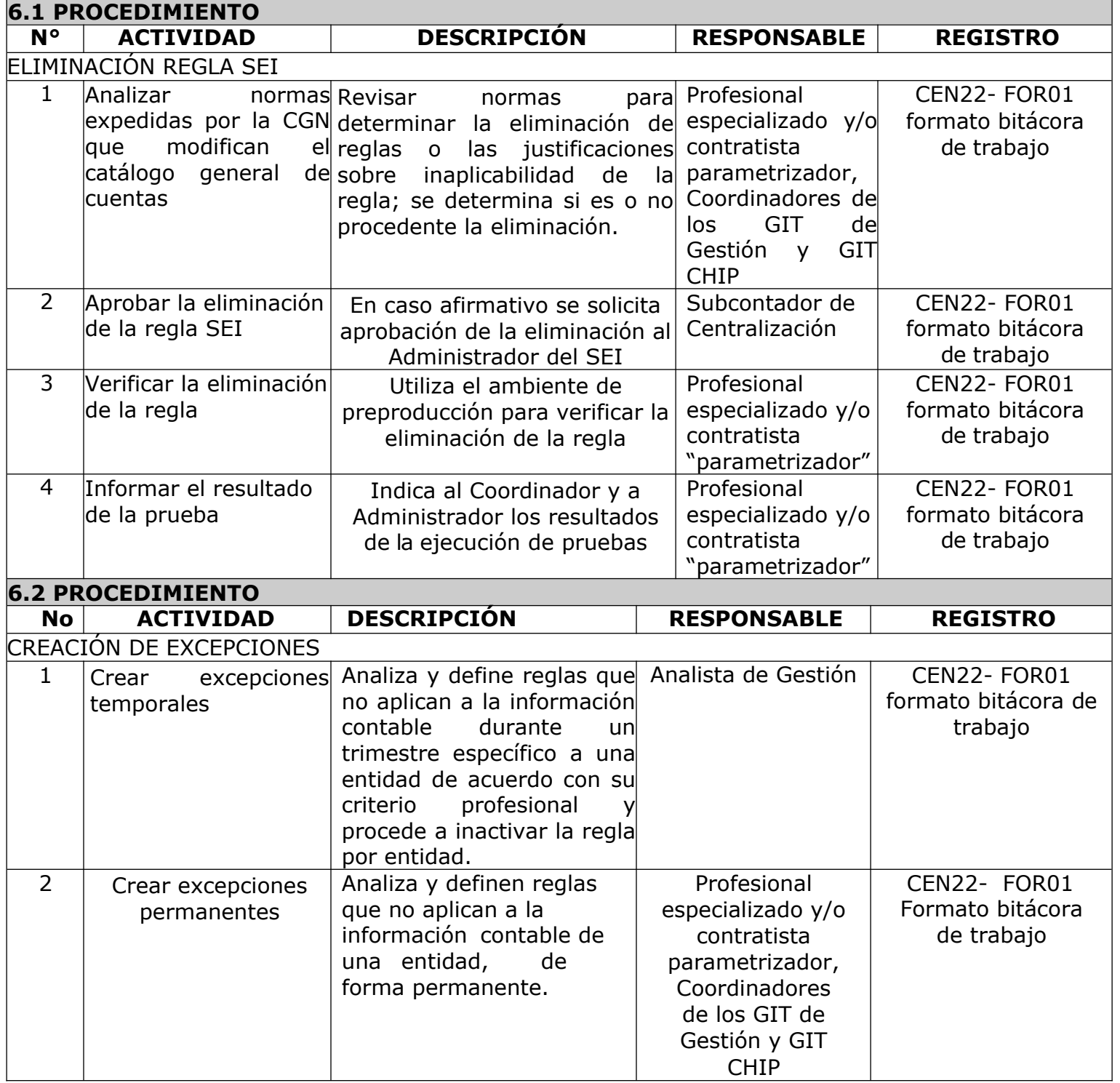

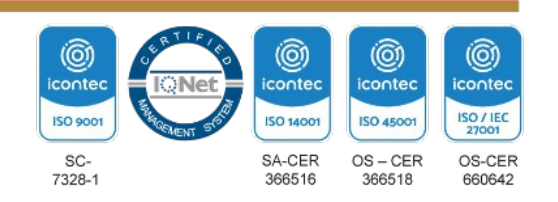

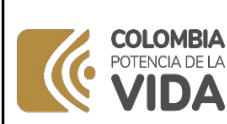

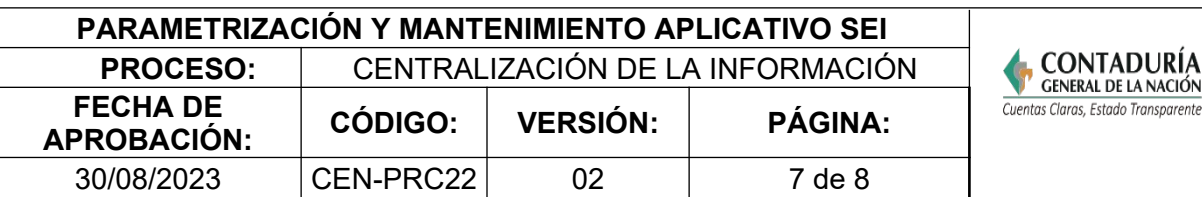

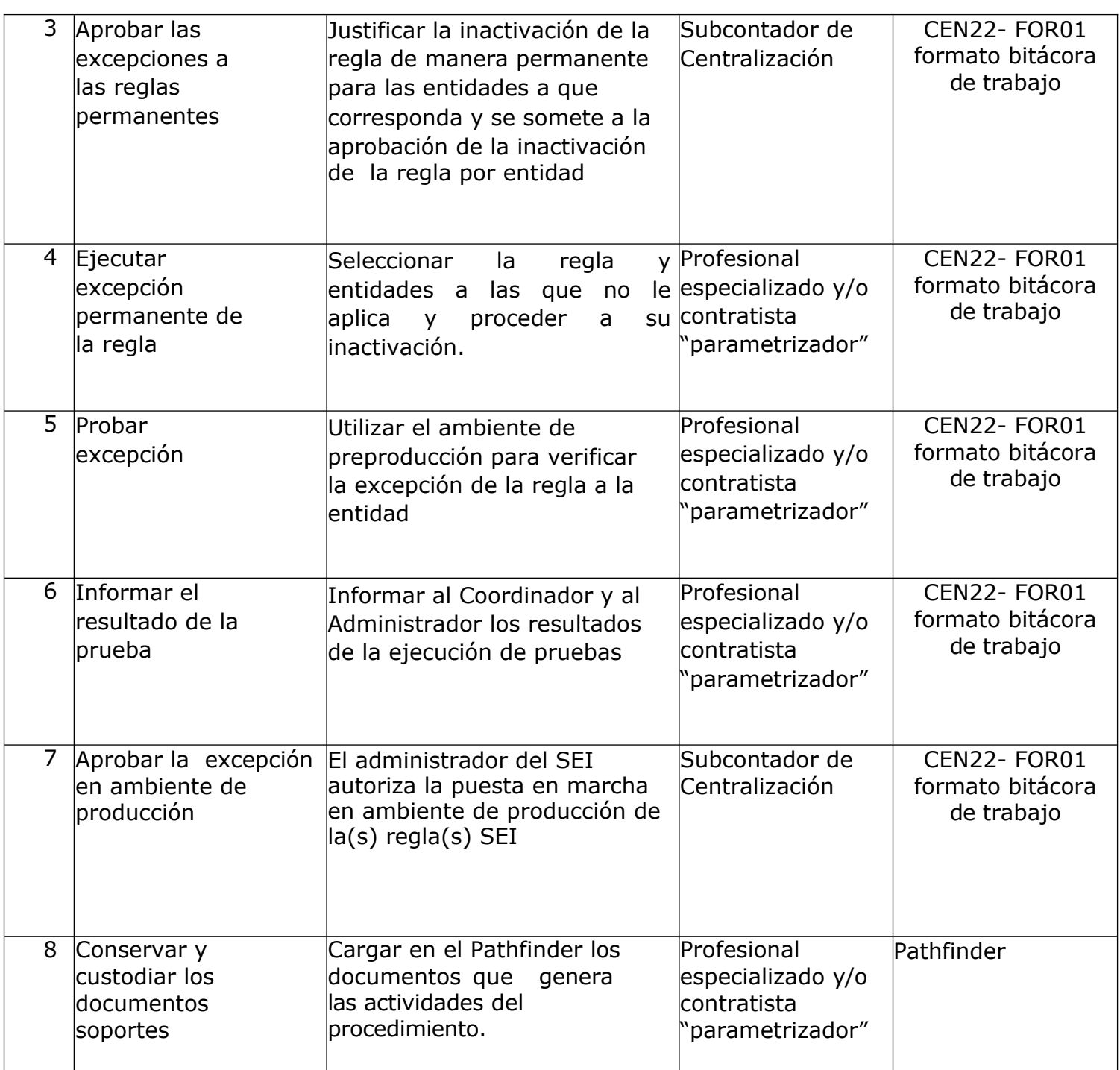

**Nota:** La totalidad de la ejecución de las actividades descritas deben ser alineadas a las Políticas del Sistema Integrado de Gestión Institucional- SIGI: (Política de Calidad, Ambiental, SST, Seguridad de la Información, Gestión y desempeño institucional - MIPG) lo que

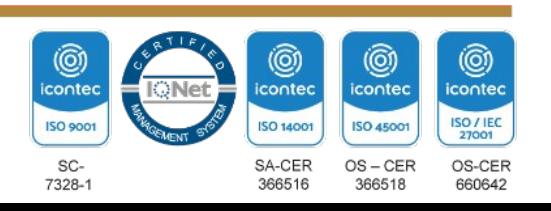

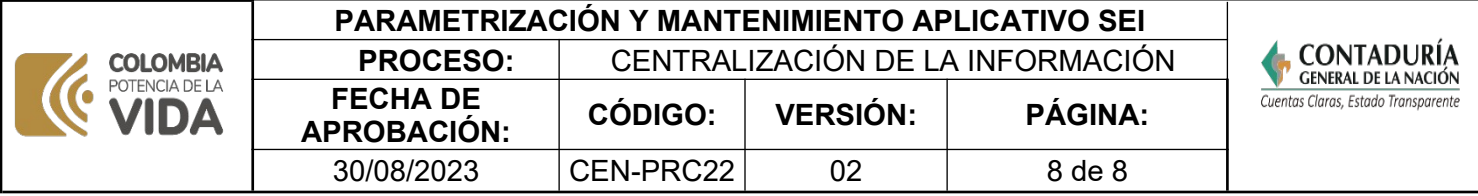

contribuirá al cumplimiento misional, la satisfacción de las partes interesadas, la mejora del desempeño ambiental, proporcionar un lugar seguro y saludable previniendo lesiones y deterioro de la salud, asegurar la integridad, disponibilidad y confiabilidad de la información recibida y generada y al éxito sostenido de la CGN.

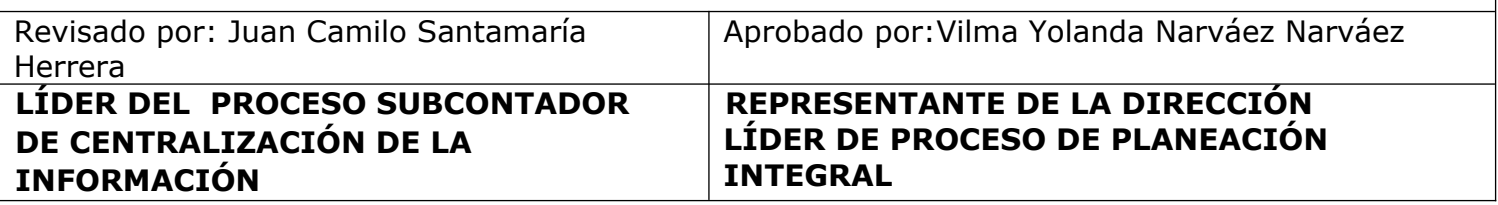

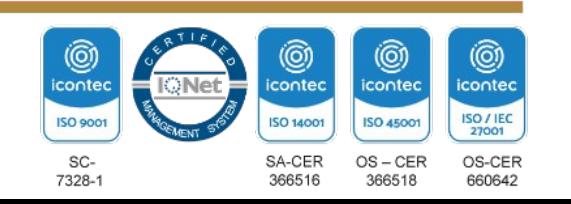